# **AutoCAD Free Download**

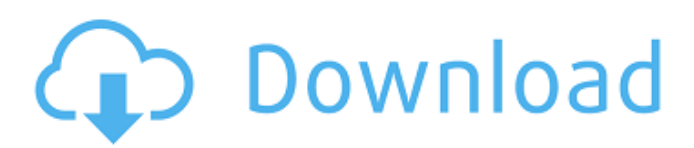

## **AutoCAD For Windows (Final 2022)**

Released in 1984, Autodesk AutoCAD Free Download was the first widely used commercial CAD software. The product line was a licensing-based revenue strategy to grow the installed base of AutoCAD. The primary difference between AutoCAD and competing products at the time was that it was a desktop application, and was not dependent on a network (though it has since evolved to become network-dependent). Also in 1984, Autodesk introduced Autodesk 3D (not to be confused with Autodesk 3D Studio), which was marketed to design engineers and architects as a crossplatform 3D modeling and rendering package, for use with AutoCAD. In 1987, Autodesk released an improved version of AutoCAD, called AutoCAD LT (formerly named T&E). AutoCAD is the platform for many other Autodesk programs, including AutoCAD Map 3D, a geographic information system (GIS) and mapping platform, and Autodesk AutoCAD Plant 3D, for designing and prototyping hardware in a similar way to how AutoCAD models a building. Autodesk AutoCAD Motion 5.5.3, AutoCAD Infrastructure Design 2017, and AutoCAD Civil 3D 2016 (also Autodesk AutoCAD Civil 3D 2017) are the latest versions of AutoCAD, and are software tools for creating high-performance, scalable CAD drawings. Autodesk also provides AutoCAD MEP, a 3D modeling and analysis platform for MEP, or mechanical, electrical, and plumbing (MEP) design, that combines with AutoCAD Architecture 3D or AutoCAD Civil 3D. Autodesk AutoCAD has been released for many platforms over the years, including Apple Macintosh, Microsoft Windows, and Linux. A modified version of AutoCAD, called AutoCAD LT, was released as a free and open source product in 1993, at the same time as Autodesk released 3D Studio. AutoCAD LT has since evolved into AutoCAD's current desktop and mobile versions. Autodesk 3D Studio was discontinued in 2010. AutoCAD's development was closed, allowing its current licensing model to be applied to products. History AutoCAD's development was spearheaded by Philip R. Shaffer and Robert W. Coley, two Autodesk technical consultants hired in 1980 to develop a version of AutoCAD that ran on a personal computer. The design philosophy behind Auto

#### **AutoCAD Crack Keygen Download**

In May 2010, Microsoft announced the introduction of the Unified Modeling Language (UML) to AutoCAD and the release of the UML 2.0 standard. Applications AutoCAD is used in architecture, construction, engineering, and many other design fields. A variety of AutoCAD accessories and addon programs are available. There is an add-on application for each type of drawing that can be produced by the software, making it unique in the CAD software industry. AutoCAD supports external collaboration through web-based collaboration tools and the ability to publish content to the Internet, allowing the creation and maintenance of spreadsheets and databases. AutoCAD has applications for desktop, laptop, and handheld computers. All have the same functionality. Users access AutoCAD through an application, called an "AutoCAD application manager", which links to the AutoCAD installation and provides a Windows interface for the commands. AutoCAD also allows for scanning, OCR, or online cloud printing of drawings, either through a network with a Scan to CAD or OCR server or through the AutoCAD Online Cloud. The following table summarizes AutoCAD's applications. AutoCAD for Anaglyph 3D (2017) AutoCAD for Anaglyph 3D (2017) is an application for Windows that supports 3D graphics, creating and viewing stereoscopic (3D) images, for both 2D and 3D software drawings, and for the viewing of these images on 3D display devices such as virtual reality headsets. It requires an AutoCAD installation and is available for both x86 and x64 operating systems. Released in October 2017, it provides full access to the AutoCAD R14 user interface and enables users to create, view, print, manipulate and save 3D files in the format of an.anaglyph 3D file, typically with an.dwg or.dgn extension. Users can create a file that enables the viewing of a 3D file with their 3D stereoscopic viewer of choice, such as Nvidia 3D Vision, Oculus Rift, HTC Vive and Windows Mixed Reality. AutoCAD Architecture (2017) A similar application to AutoCAD, AutoCAD Architecture (2018) is a 4D architectural package that allows the creation of building models, design reviews, 3D animations, and orthographic views in a 3D space. It is a subscription service that also

ca3bfb1094

## **AutoCAD [Win/Mac]**

To use the Keygen 1. First you need to download the file "Keygen". 2. Double click to open it. 3. When the file is loaded, it will show your account number and serial number on the side 4. Scroll to the bottom of the window and click OK. 5. Now you need to enter the user name and password. 6. Then click on the Generate Key button. 7. When it has generated the key, open the csv file (autocad.csv) 8. You have to copy the key and paste it into the folder (autocad) 9. Now you have to save this folder into the Autocad folder. 10. Now you need to create a new drawing file and save it. 11. You will see an option to save it under the same name and name it as "cad" 12. Now you will be asked whether you want to activate the new keygen 13. If you choose yes you have to copy the key from the autocad.csv file and paste it in the file of activated keygen 14. Now click on the last line at the bottom and it will show you the license key and expiration date. 15. You need to copy this license key and paste it in the license file. 16. Now you can save it and activate your Autocad License by clicking on the OK button. As it can be seen that you do not have to go through all the steps, Autocad will ask you if you want to activate your keygen and will give you a option to save it. After that you will be asked to paste the license key and a user name and password of your choice in the license file. Now save it and close it and you are done with AutocadNear the end of his life, the jazz legend Bill Evans told the world what it was really like to be him. Writing about his friendship with Miles Davis in the 1950s, Evans told a reporter that Davis had become the master. The last day of Evans's life in August 1988, a year after Davis's death, saw him playing at the Hollywood Bowl, a performance that many people felt was the last, great testament of Evans's talent. Two decades later, there are still musicians who feel he left it all on the field. Marlon Brando was one of them. "Oh my God," Brand

#### **What's New In?**

Markup Assist provides new ways to apply and interact with your custom Markup Presets. Select your Markup Presets and apply them directly from the Markup Assistant toolbar. (video: 1:05 min.) Smart Toolbar: Navigate the page of your draft using the white-box in the black space area of the toolbar. (video: 1:10 min.) Start drawing with your first press of the keyboard. After opening the first shape, you can adjust the existing shape by using the dashes on the drawing window to adjust the anchor point. (video: 1:10 min.) Draw objects with the Hand tool. To clear the drawing or create new objects, select Reset on the Drawing or Drawing Window menu. (video: 1:10 min.) Extend your ideas by enabling Schematic Design. With the new Design tab, you can create and save your own Schematic files, save an idea as a Schematic and then use the Schematic tool in the Drawing Window to create the actual part. (video: 1:35 min.) Schematic Design has expanded. Now you can also create Schematic Models from an existing Schematic Design. Design from the Schematic tool in the Drawing Window, and save the model to a new file. Schematic files are compatible with the Schematic Design tools on the Sheet tab of the Drawing Window. (video: 1:38 min.) Timeline Designer: Graph your steps and keep a clear track of the work flow. Create a timeline of your entire project. (video: 1:10 min.) See the history of your edits and revisions in one graph. See the edits and revisions of a single tool, style, or layer applied across the entire drawing. (video: 1:11 min.) Create a table to see the changes across the entire drawing. (video: 1:11 min.) See the history of individual actions in a selection. It shows the history of actions applied to the individual objects in a selection. (video: 1:17 min.) Note: AutoCAD is used in creating the video. Timelines can be created with AutoCAD, PowerPoint, Microsoft Excel, LibreOffice, or Google Drive. Shading: Control the appearance of your drawing with the new Custom Colors option. Now you can define custom color shades for your drawings. Select a

### **System Requirements For AutoCAD:**

As mentioned before, the game is very simple, only one button per character, so a good set of thumbs is what we want, with: A to move up or down Space to jump The left and right arrow keys to navigate The number keys for 4-5 and 6-8 And you've got it, ready for you to start your own journey. And if you're running out of space, a chat window will pop up at the bottom of the screen, so you can talk to other players without messing up your game

Related links:

<http://galaxy7music.com/?p=64895> <https://stayconnectedcommunications.com/wp-content/uploads/2022/07/elysbel.pdf> <https://sundigitalstore.com/autocad-2023-24-2-crack-for-pc/> <https://thecryptobee.com/autocad-20-0-crack-free-download/> [https://www.yildizbots.com/wp-content/uploads/2022/07/AutoCAD\\_\\_Download\\_2022.pdf](https://www.yildizbots.com/wp-content/uploads/2022/07/AutoCAD__Download_2022.pdf) <https://hinkalidvor.ru/autocad-19-1-crack-free-win-mac/> <http://freemall.jp/autocad-product-key-full.html> <https://extremesound.ru/autocad-incl-product-key-for-windows-2022/> <http://tygodnikketrzynski.pl/advert/autocad-24-1-crack-download-2022-new/> <https://towntexas.com/wp-content/uploads/2022/07/AutoCAD-33.pdf> <http://www.pickrecruit.com/autocad-with-license-key-free/> <https://www.cma-pub.com/wp-content/uploads/2022/07/AutoCAD-32.pdf> <https://www.turksjournal.com/autocad-crack-9/> <https://nashvilleopportunity.com/wp-content/uploads/2022/07/AutoCAD-45.pdf> <https://engagementlandschaft.de/wp-content/uploads/2022/07/farrjat.pdf> <http://ice-aec.com/index.php/2022/07/24/autocad-2023-24-2-crack-download-for-windows-2/> <https://xenoviabot.com/autocad-crack-activation-code/> <http://www.delphineberry.com/autocad-crack-full-version-2022/> <https://idenjewelry.com/wp-content/uploads/AutoCAD-162.pdf> [https://earthoceanandairtravel.com/2022/07/23/autocad-2022-24-1-crack-free-download-win](https://earthoceanandairtravel.com/2022/07/23/autocad-2022-24-1-crack-free-download-win-mac-2022-2/)[mac-2022-2/](https://earthoceanandairtravel.com/2022/07/23/autocad-2022-24-1-crack-free-download-win-mac-2022-2/)